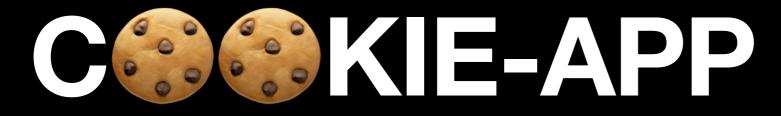

#### Convergent Capstone Design 1 13th Week Progress Report

Group 5 Park JongBeum & Baek SeungHeon, May 9th 2023

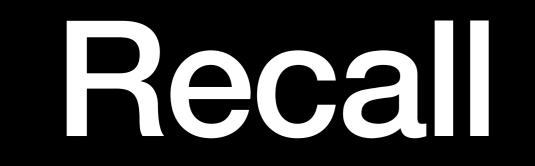

#### Front End

What we did last week

- Auto login
- Chat history tab
- Settings tab
- Improve UI

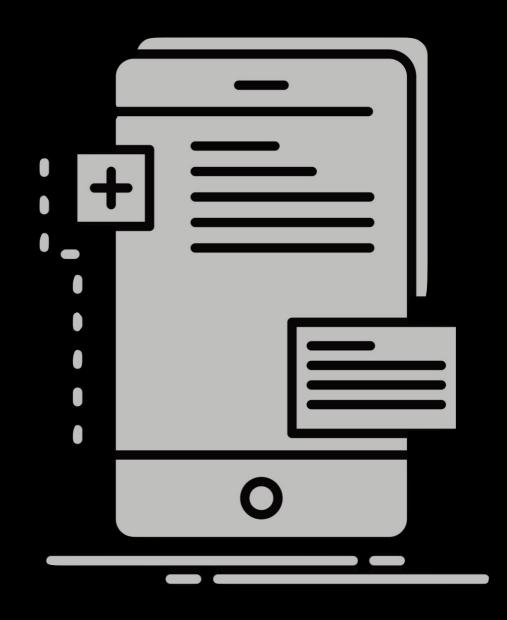

| • | <b>iPhone 14 Pro Max</b><br>iOS 16.4 | 1 @ 1 | ••• | <b>iPhone 14 Pro Max</b><br>iOS 16.4 | à @ <sup>1</sup> | Phone 14 Pro Max     iOS 16.4 | 1 @ C |
|---|--------------------------------------|-------|-----|--------------------------------------|------------------|-------------------------------|-------|
|   | 3:37                                 |       |     | 3:35<br>채팅                           |                  | 3:33<br>친구                    |       |
|   |                                      |       | 8   | <b>박종범</b><br>채팅탭에서 보이는 메시지입니다.      | 19:23 PM         | 8                             |       |
|   |                                      |       |     | <b>김채원</b><br>채팅탭에서 보이는 메시지입니다.      | 19:23 PM         | 박종범 백승헌                       | 김채원   |
|   |                                      |       | ٢   | <b>백승헌</b><br>채팅탭에서 보이는 메시지입니다.      | 19:23 PM         |                               |       |
|   |                                      |       |     | <b>홍은채</b><br>채팅탭에서 보이는 메시지입니다.      | 19:23 PM         | 홍은채 사쿠라                       | 허윤진   |
|   | Loading                              |       | Q.  | <b>카즈하</b><br>채팅탭에서 보이는 메시지입니다.      | 19:23 PM         |                               |       |
|   |                                      |       |     | <b>사쿠라</b><br>채팅탭에서 보이는 메시지입니다.      | 19:23 PM         | 카즈하 Jane                      | JB    |
|   |                                      |       |     | <b>허윤진</b><br>채팅탭에서 보이는 메시지입니다.      | 19:23 PM         |                               |       |
|   |                                      |       | ۲   | <b>김채원</b><br>채팅탭에서 보이는 메시지입니다.      | 19:23 PM         | cw4 cw5                       | cw4   |
|   |                                      |       |     | <b>김채원</b><br>ᅰ티태에너 버이드 메니카이니다       | 19:23 PM         |                               |       |
|   | CSSKIE                               |       | **  | 채팅                                   | \$\$ <b>\$</b>   | <u>*</u><br>친구 🕞              | * *   |

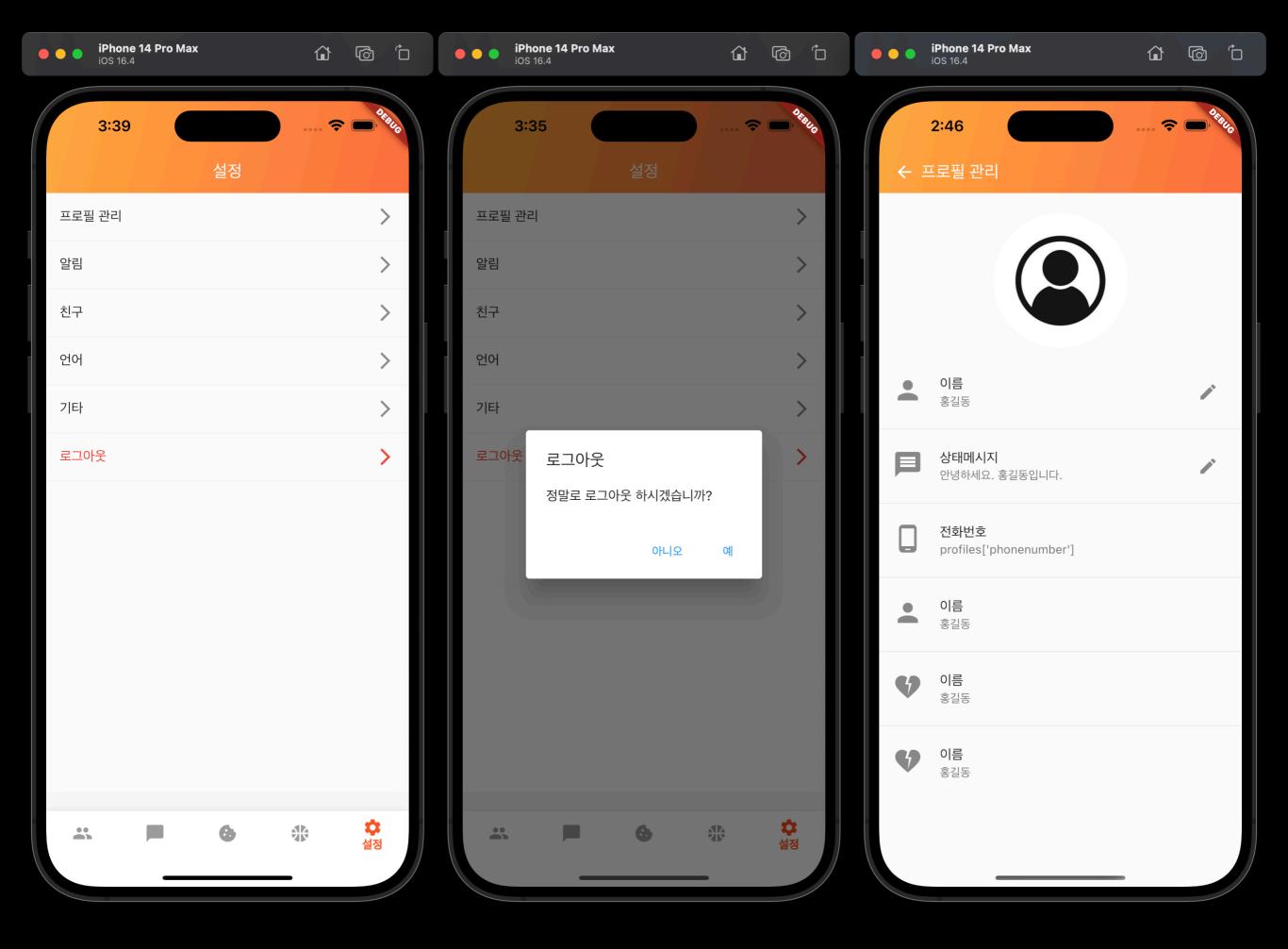

| •              | i <b>Phone 14 Pro Max</b><br>OS 16.4 |            | •••    | iPhone 14 Pro<br>iOS 16.4                                                                                                    | o Max |              |    | <b>iPhone 14 Pro Max</b><br>iOS 16.4 | ŵ   | 6 0                                        |
|----------------|--------------------------------------|------------|--------|----------------------------------------------------------------------------------------------------|-------|--------------|----|--------------------------------------|-----|--------------------------------------------|
|                | 3:33<br>친구                           | 9.8810<br> |        | 3:35                                                                                                    | 친구    | 3.4410<br>   | ÷  | 2:47<br>카즈하                          | ) 🤅 | · <sup>0</sup> 년광년 <sub>0</sub><br>• 연결 안됨 |
|                | Ser.status_message                   |            |        | Restance<br>Arrowski<br>Restance<br>Arrowski<br>Arrowski<br>Aro | 비승헌   | a<br>T<br>재원 |    |                                      |     |                                            |
|                | <b>) 름</b><br>가즈하                    | - 18       |        | 혼은채                                                                                                    | 사쿠라   | 허유진          |    |                                      |     |                                            |
|                | 생일<br>iser.birthday                  |            | •      | 친구관리                                                                                                    |       |              |    |                                      |     |                                            |
|                | 거주지<br>iser.address                  |            | ¢<br>Ø | 알림<br>개인정보                                                                                                    |       |              |    |                                      |     |                                            |
|                | - <b>¦O </b><br>Iser.age             |            | 0      | 도움말                                                                                                    |       |              | 9  | 카즈하<br>안녕하세요                         |     |                                            |
|                | 확인                                   |            | 0      | 도움말                                                                                                    |       |              |    | 카즈하<br>채팅 페이지 테스트입니다                 |     |                                            |
|                |                                      |            | 0      | 도움말                                                                                                    |       |              | Ø. | 카즈하<br>대화를 원할 경우 마침표로 대<br>화를 마무리하세요 |     |                                            |
| <b>*</b><br>친구 | ■ 😳 🤃                                | \$         |        | -                                                                                                    |       |              |    | Type your message                    | _   | •                                          |

### **Back End**

What we did last week

- HTTPS
- JSON Web Token
- <u>socket.io</u> changes..
  - Session
  - Rooms
  - More events
  - Admin Page

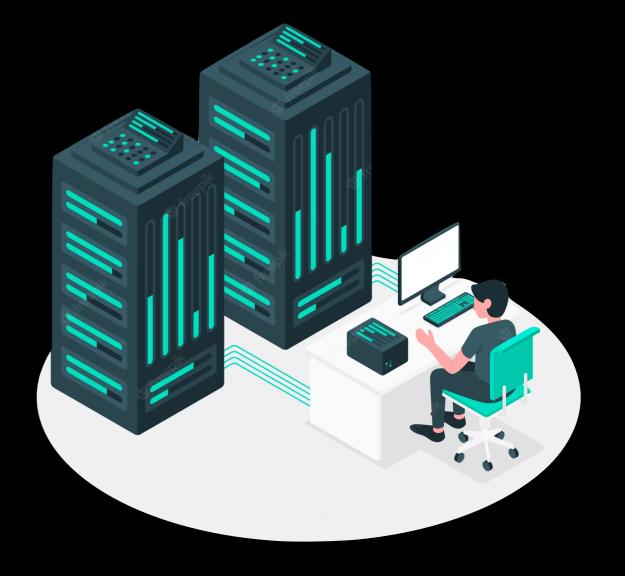

## Frontend

#### **Front End** What Our Team Have Done

- Refactoring!
- Improved app launch
- Improved Maps tab
- Minor change
  - Improved UI
  - Added additional features

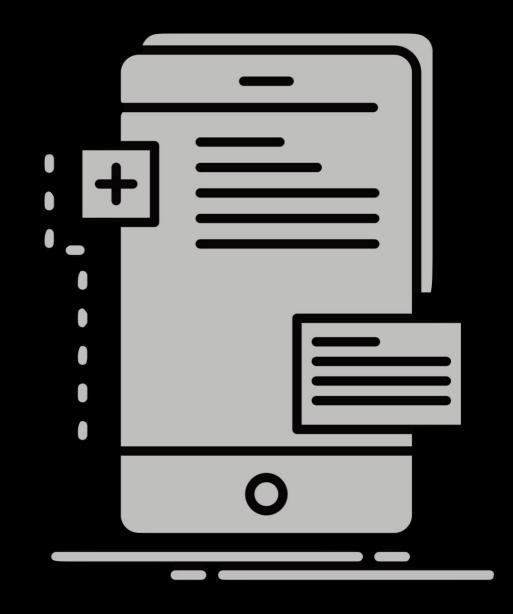

## Refactoring

#### "Any fool can write code that a computer can understand. Good programmers write code that humans can understand."

#### **Martin Fowler**

author and international public speaker on software development, specializing in object-oriented analysis and design, UML, patterns, and agile software development methodologies

#### "Bad programmers worry about the code. Good programmers worry about data structures and their relationships."

Linus Torvalds The Lead Developer of the Linux kernel Author: elic121 <elic121@ajou.ac.kr> Date: Tue May 2 18:40:47 2023 +0900

<update> minor profile UI change

### [23-05-02 18:40] **Commit b6f6e5eC13b** 55 Changediffes 3191 additions commit ae 21 0261 CEB Eat ONSeb5b1466f Author: elic121 <elic121@ajou.ac.kr> Date: Tue May 2 02:07:27 2023 +0900

<update> minor change

[23-05-02 02:07]

#### Signin Signup Before

- Hard to verify each fields
- Code Duplicates
  - Makes hard to change every Widgets together
  - Hard to read the logics
- Bad Readability

#### Signin Signup After

- Form Widget
  - Customized TextFormField to prevent duplication
  - TextFormField is extended to create each fields
  - Easier verification logic
  - Reuse components
    - submitButton FriendProfileWidget etc.
- Improved readability

### **Multipart Form**

- Uploads profile image file to server with...
  - userid
  - username
  - password
  - birthday
  - phone
  - profile\_image

| • • • • iPhone 1<br>iOS 16.4 | 14 Pro Max | ٦  | Ó ð  |
|------------------------------|------------|----|------|
| 2:01                         | 회원가입       |    |      |
|                              | 이미지 불러오    | 21 |      |
| 010121                       |            |    |      |
| 비밀번호                         |            |    |      |
| 비밀번호 확인                      | <u>l</u>   |    |      |
| 이름                           |            |    |      |
| 생년월일                         |            |    |      |
| 전화번호                         |            |    | 0/11 |
|                              | 회원가입       |    |      |

#### **Initialization Progress**

- Auto login
  - Uses saved JWT in SecureStorage
  - Check if JWT is not expired
- Performs on the splash screen
- TODO
  - Handshake
  - Refresh token if expired

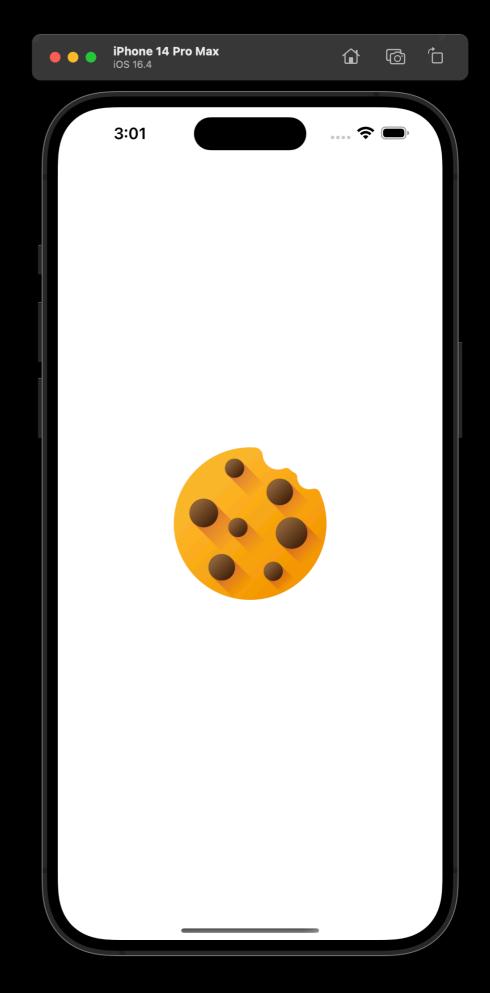

#### Maps tab

- Share your location on the map
  - Add Custom Markers
- Interact with other users
  - Add BottomSheet
- Apply custom map style
  - JSON format

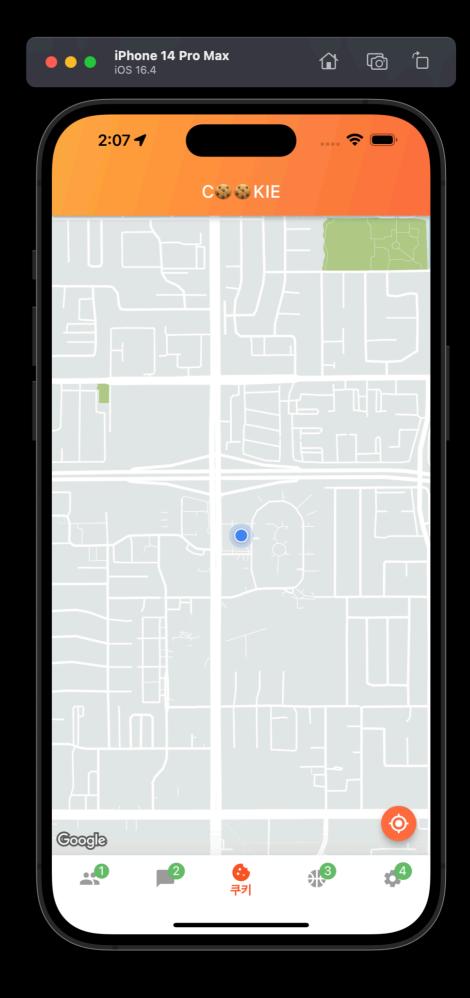

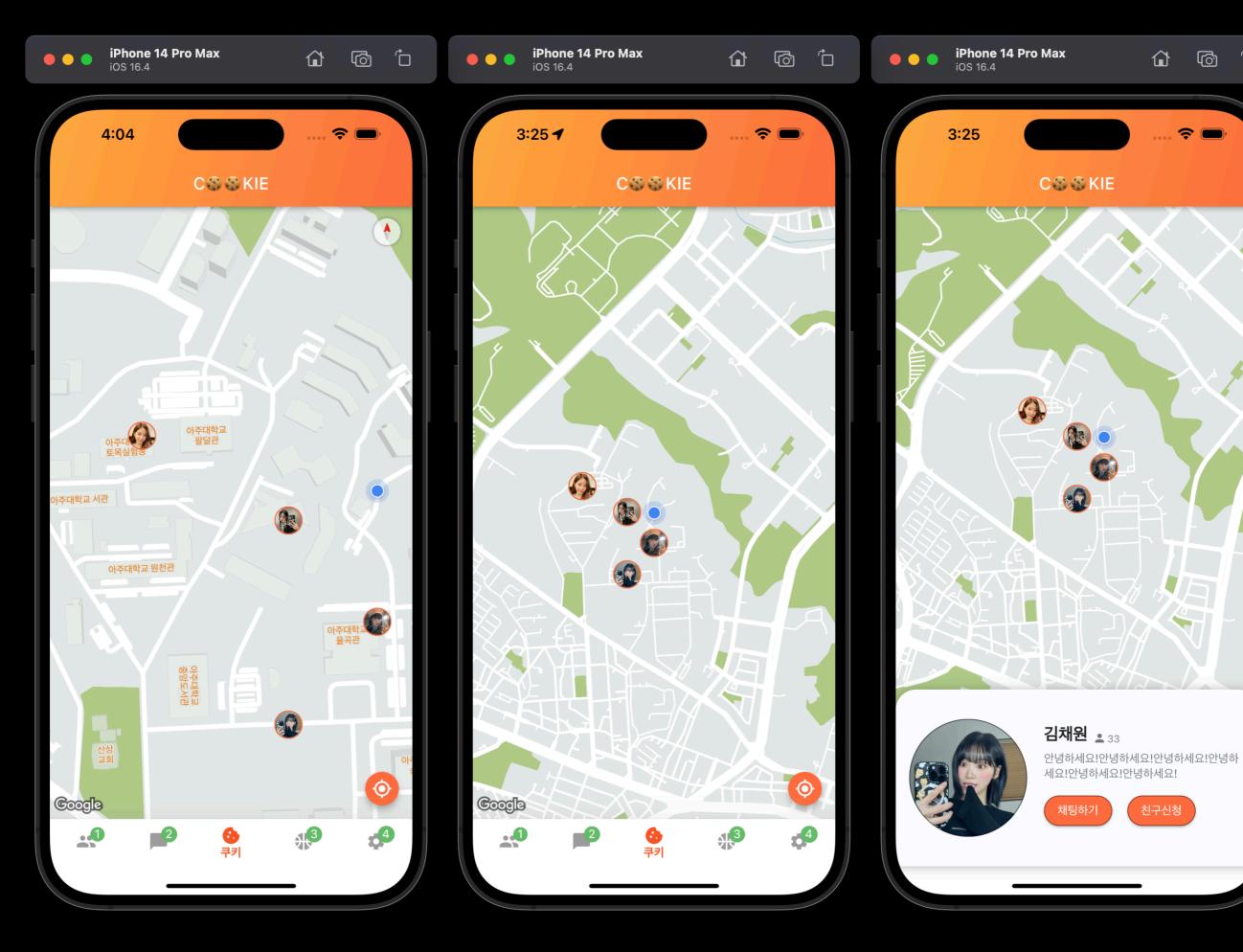

Ô

#### Minor change

- Improved UI
  - Profile window
  - Badge
- Added additional features
  - SnackBar

| iPhone<br>iOS 16.4 | e 14 Pro Max | ٦  | 6     |   | ••• | iPhone 14 Pro M<br>iOS 16.4 | lax | ٦ | ġ    | Ĉ         | ••       | iPhone 1<br>iOS 16.4 | 4 Pro Max | ٦   | Ø              | ŕ      |
|--------------------|--------------|----|-------|---|-----|-----------------------------|-----|---|------|-----------|----------|----------------------|-----------|-----|----------------|--------|
| 2:12               | 친구           | হ  | • • • |   |     | 2:12                        | 채팅  |   | -    |           |          | 2:12                 | 설정        |     | <b>?</b> ■     |        |
|                    |              |    |       |   |     | <b>새 채팅방</b><br>채팅방 메시지     |     |   | 약 1달 | · 전<br>48 | <b>.</b> | 프로필 관                | 리         |     |                | >      |
| •••                |              |    |       |   |     | 새 채팅방                       |     |   | 약 1달 |           |          | 알림                   |           |     |                | >      |
| test2              | test20       | te | est3  |   |     | 채팅방 메시지                     |     |   |      | 48        |          | 친구<br>언어             |           |     |                | >      |
|                    |              |    |       |   |     | <b>새 채팅방</b><br>채팅방 메시지     |     |   | 약 1달 | ·전<br>48  |          | 기타                   |           |     |                | >      |
| test7              |              |    |       |   |     | <b>새 채팅방</b><br>채팅방 메시지     |     |   | 약 1달 | : 전<br>48 | €→       | 로그아웃                 |           |     |                | >      |
|                    |              |    |       |   |     | <b>새 채팅방</b><br>채팅방 메시지     |     |   | 약 1달 | : 전<br>48 |          |                      |           |     |                |        |
|                    |              |    |       |   |     | <b>새 채팅방</b><br>채팅방 메시지     |     |   | 약 1달 | · 전<br>48 |          |                      |           |     |                |        |
|                    |              |    |       |   |     | <b>새 채팅방</b><br>채팅방 메시지     |     |   | 약 1달 | · 전<br>48 |          |                      |           |     |                |        |
|                    |              |    |       |   |     | <b>새 채팅방</b><br>채팅방 메시지     |     |   | 약 1달 | · 전<br>48 |          |                      |           |     |                |        |
| <b>소</b><br>친구     | 2 6          |    | ø     |   |     | 2<br>채팅                     | ٥   |   | đ    | 4         |          |                      | 9 6       | A S | <b>오</b><br>설간 | 4<br>정 |
|                    |              | •  |       | / |     |                             |     | • |      |           |          |                      |           |     |                |        |

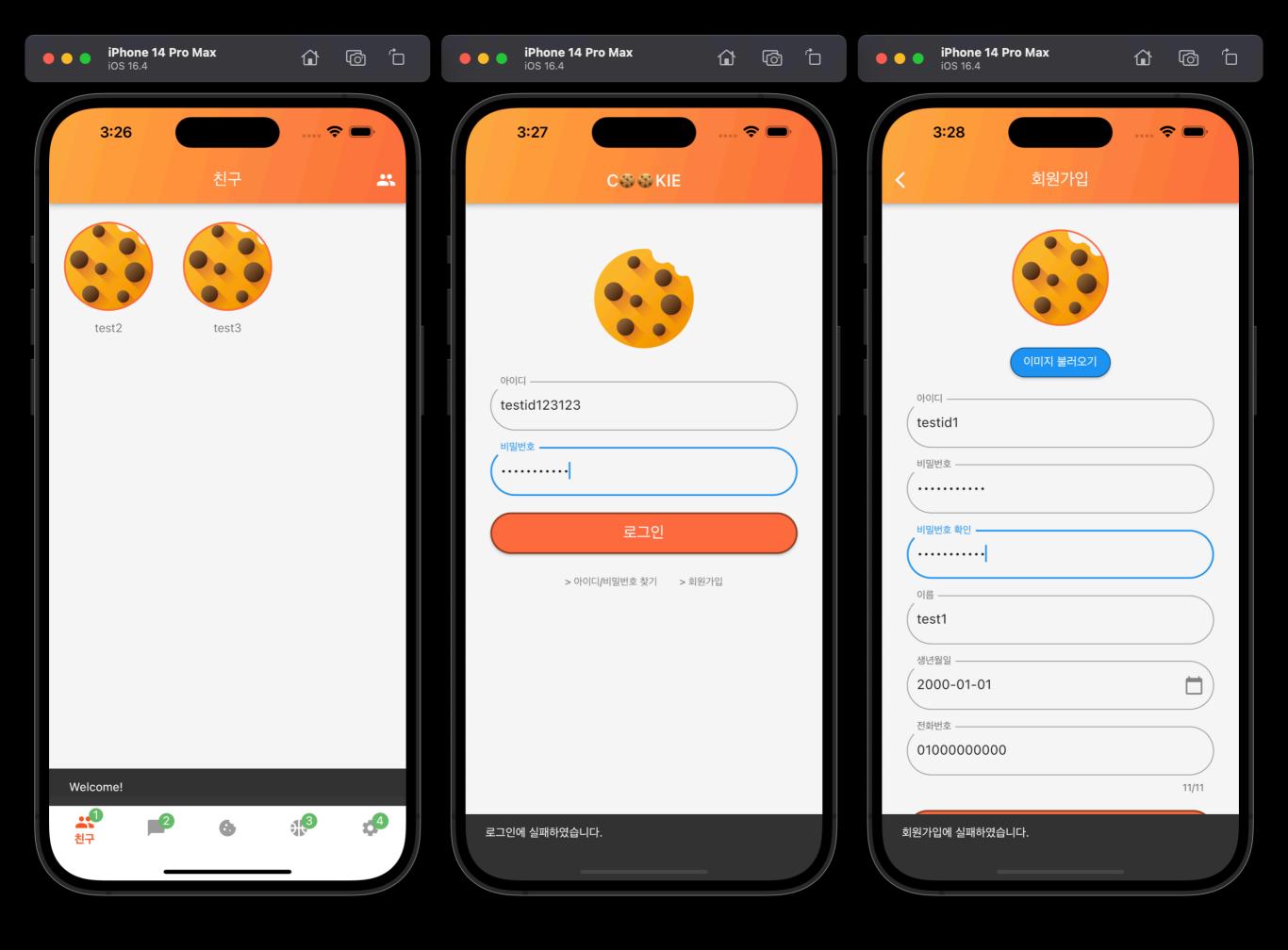

## Backend

#### Back End What Our Team Have Done

- JWT Middleware for Verification
- GET FriendList mongoDB Aggregate
- SignUp Profile Multipart Form

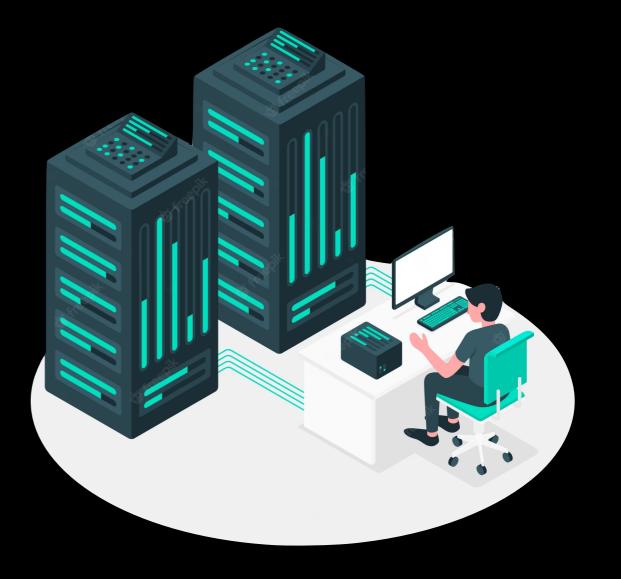

## Multipart Form

#### Form Data?

- name: name of the form
- action: where to send the form (server api)
- method: GET (default) or POST
- enctype
  - application/x-www-form-urlencoded (default)
  - text/plain
  - multipart/form-data

#### Multipart Form Multer

- multipart/form-data
  - primarily used for uploading files
- multer
  - Middleware for handling multipart/form-data

### API GET /friends

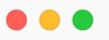

1 {

"\_id": "testid1",

"birthday": {

"profile": {

"username": "test1",

2

3

4

5

6

7

8

9

},

```
DB
"password": "8d9124b80290dfd92a1ececb45c7d6555c5fe06c3913a7edb4666ed1a50af6c5",
  "$date": "2000-01-01T00:00:00.000Z"
"phone": "0100000001",
  "image": "/uploads/testid1/testid1.profile.19288399490.jpg",
```

```
10
       "message": null
11
12
     },
13
     "friendList": [
       "testid2",
14
15
    "testid3"
     ],
16
     "chatList": [],
17
18
     "createdAt": {
19
       "$date": "2023-05-07T02:30:12.918Z"
20
     },
    "updatedAt": {
21
22
       "$date": "2023-05-07T02:30:12.918Z"
23
     },
24
     "_v": 0
```

```
25 }
```

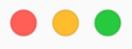

### **GET /friends**

```
1 {
 2
       "success": true,
 3
       "result": [
 4
            {
 5
                "username": "test3",
 6
                "profile": {
 7
                    "image": null,
 8
                    "message": "Hello, I'm new here!"
 9
                },
10
                "userid": "testid1"
11
            },
{
12
13
                "username": "test2",
14
                "profile": {
15
                    "image": null,
16
                    "message": null
                },
17
18
                "userid": "testid1"
19
           }
       ]
20
21 }
```

## JWT Middleware

#### **JWT Middleware**

- Header
  - Authorization: Bearer <JWT Token here>
  - Saves decoded result of JWT payload in req.decoded

#### 

```
1 {
 2
       "success": true,
 3
       "account": {
           "userid": "testid1",
 4
           "phone": "01000000001",
 5
 6
           "friendList": [
               {
 7
 8
                   "username": "test2",
 9
                   "profile": {
10
                        "image": null,
11
                        "message": null
12
                   },
13
                    "userid": "testid2"
               },
14
15
               {
16
                    "username": "test3",
                    "profile": {
17
18
                        "image": null,
                        "message": "Hello, I'm new here!"
19
20
                   },
21
                    "userid": "testid3"
22
               }
23
           ٦
24
       },
25
       "access_token":
   "eyJhbGci0iJIUzI1NiIsInR5cCI6IkpXVCJ9.eyJ1c2VyaWQi0iJ0ZXN0aWQxIiwidXNlcm5hbWUi0
   iJ0ZXN0MSIsImlhdCI6MTY4MzYwOTg0NSwiZXhwIjoxNjg0MjE0NjQ1LCJpc3MiOiJ0ZXN0LnBhcmtq
  Yi5jb20iLCJzdWIi0iJ1c2VySW5mbyJ9.B5swjhF0lYMpQ0jpvIe63ADo4-hiqrukj7UCXgCgAiQ"
26 }
```

|         | •                                                                  |       |                                    |                               |          |                                                                                                    |                                                                                                    |                                                                                   |            |                     |
|---------|--------------------------------------------------------------------|-------|------------------------------------|-------------------------------|----------|----------------------------------------------------------------------------------------------------|----------------------------------------------------------------------------------------------------|-----------------------------------------------------------------------------------|------------|---------------------|
| 0       | <b>Q</b> Star 27,950                                               |       |                                    | cookie / cookie-localh        | ost 🔻    |                                                                                                    |                                                                                                    | Login Sign Up                                                                     |            |                     |
|         | No Environment - Cookies                                           |       | GET - http://localhost:3000/friend | 200 OK                        | 165 ms   | 205 B                                                                                                    |                                                                                                    | Just Now 🔻                                                                        |            |                     |
| +       |                                                                    | ÷ • • | Body → Auth → Query                | Headers 1 Docs                |          | Preview - Headers <sup>7</sup> Coo                                                                                |                                                                                                    | 7 Cookies                                                                         | Timeline   |                     |
|         | POST New Request                                                   |       | Add Delete All Toggle Des          | cription                      |          |                                                                                                    | ccess": true                                                                                                    | ÷,                                                                                |            |                     |
|         | GETFriendListGETAccount_ExistsPOSTAccount_SignInPOSTAccount_SignUp |       | Authorization                      | Bearer eyJhbGciOiJIUzI1NilsIr | R5c( 🗹 面 | 4 - {<br>5<br>6 - 7<br>8<br>9<br>10<br>11 },<br>12 - {<br>13<br>14 - 15<br>16<br>17<br>18<br>19 }<br>20 ]<br>21 } | "username":<br>"profile":<br>"message"<br>},<br>"userid": "<br>"username":<br>"profile":<br>"mage":<br>"message"<br>},<br>"userid": " | <pre>{ null, ': "Hello, I'm 'testid1" ' "test2", { null, ': null 'testid1" </pre> | new here!" |                     |
|         |                                                                    |       | Bulk Edit                          |                               |          |                                                                                                    |                                                                                                    |                                                                                   |            | 9                   |
| 🌣 Prefe | rences                                                             |       |                                    |                               |          |                                                                                                    |                                                                                                    |                                                                                   |            | Made with 🎔 by Kong |

|         | Insomnia             |                  |                                             |             |          |                         |          |                            |                         |                  |      |                |
|---------|----------------------|------------------|---------------------------------------------|-------------|----------|-------------------------|----------|----------------------------|-------------------------|------------------|------|----------------|
| 0       | <b>Q</b> Star 27,950 |                  |                                             |             |          | cookie / cookie-localho | st ▼     |                            | Login                   | Sign Up          |      |                |
|         | No Environment 👻     | Cookies          | GET ▼ http://localhost:3000/friends/ Send ▼ |             |          |                         |          |                            | den 6.61 ms             | 64 B             |      | Just Now 🔻     |
| +       |                      | ≑ ⊕ <del>-</del> | Body 🔻 🛛 Auth ୟ                             | Query       | Headers  | Docs                    |          | Preview 🔫                  | Headers 7               | Cookies Timeline |      |                |
|         | POST New Request     |                  | Add Delete All                              | Toggle Desc | ription  |                         |          | 1 <del>√</del> {<br>2 "cod | e": 403,                |                  |      |                |
|         | GET FriendList       |                  | Authorization                               |             | Bearer e | eyJhbGciOiJIUzI1NilsInl | R5c( 🔳 💼 | 3 "mes<br>4 }              | sage" <b>: "</b> 토큰이 제공 | 되지 않았습니다."       |      |                |
|         | GET Account_Exists   |                  |                                             |             |          |                         |          |                            |                         |                  |      |                |
|         | POST Account_SignIn  |                  |                                             |             |          |                         |          |                            |                         |                  |      |                |
|         | POST Account_SignUp  |                  |                                             |             |          |                         |          |                            |                         |                  |      |                |
|         |                      |                  |                                             |             |          |                         |          |                            |                         |                  |      |                |
|         |                      |                  |                                             |             |          |                         |          |                            |                         |                  |      |                |
|         |                      |                  |                                             |             |          |                         |          |                            |                         |                  |      |                |
|         |                      |                  |                                             |             |          |                         |          |                            |                         |                  |      |                |
|         |                      |                  |                                             |             |          |                         |          |                            |                         |                  |      |                |
|         |                      |                  |                                             |             |          |                         |          |                            |                         |                  |      |                |
|         |                      |                  |                                             |             |          |                         |          |                            |                         |                  |      |                |
|         |                      |                  |                                             |             |          |                         |          |                            |                         |                  |      |                |
|         |                      |                  |                                             |             |          |                         |          |                            |                         |                  |      |                |
|         |                      |                  |                                             |             |          |                         |          |                            |                         |                  |      |                |
|         |                      |                  |                                             |             |          |                         |          |                            |                         |                  |      |                |
|         |                      |                  |                                             |             |          |                         |          |                            |                         |                  |      |                |
|         |                      |                  | Bulk Edit                                   |             |          |                         |          |                            |                         |                  |      | 8              |
| 🌣 Prefe | rences               |                  |                                             |             |          |                         |          |                            |                         |                  | Made | with 🎔 by Kong |

# Thank You

**Questions are welcome**